## МИНИСТЕРСТВО ПРОСВЕЩЕНИЯ РОССИЙСКОЙ ФЕДЕРАЦИИ

Федеральное государственное бюджетное учреждение высшего образования «КРАСНОЯРСКИЙ ГОСУДАРСТВЕННЫЙ ПЕДАГОГИЧЕСКИЙ

УНИВЕРСИТЕТ им. В.П. АСТАФЬЕВА»

(КГПУ им. В.П. Астафьева)

Институт математики, физики и информатики

Кафедра Информатики и информационных технологий в образовании

#### Белошапкина Анастасия Евгеньевна

#### ВЫПУСКНАЯ КВАЛИФИКАЦИОННАЯ РАБОТА

# КУРС «СОЗДАНИЕ WEB-КВЕСТОВ В СРЕДЕ SCRATCH» КАК СРЕДСТВО ФОРМИРОВАНИЯ ИНТЕРЕСА К ПРОГРАММИРОВАНИЮ У ОБУЧАЮЩИХСЯ 5-7 КЛАССОВ

Направление подготовки: 44.03.05 Педагогическое образование Направленность (профиль) образовательной программы: Математика и

Информатика

ДОПУСКАЮ К ЗАЩИТЕ Заведующий кафедрой ИИТО д-р пед/наук, профессор Пак Н.И. 14.06.209 (дата, подпись) Научный руководитель канд. пед. наук, доцент каф. ИИТО Бархатова Д.А.

 $14.06.2014$ 

(дата, подпись)

19.06 2024

Дата защиты

Обучающийся Белошапкина А.Е.

14 06 2024

(дата, подпись)

Оценка

Красноярск 2024

# **Содержание работы**

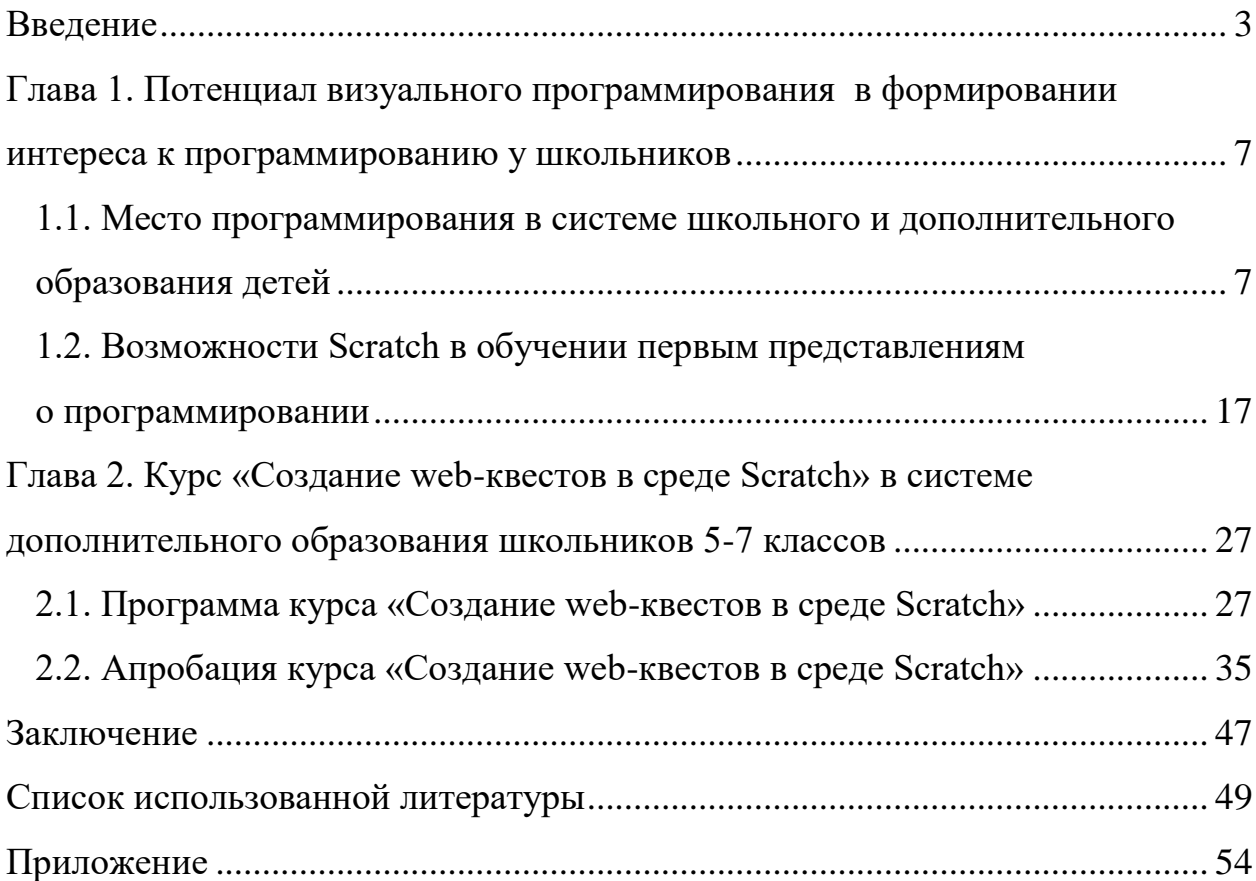

#### **Введение**

<span id="page-2-0"></span>В условиях быстрого развития цифровых технологий и компьютерных наук обучение программированию является популярным направлением в сфере образования на любых уровнях. Программирование не только является ключевым навыком для будущих профессионалов в области информационных технологий, но также способствует развитию логического, вычислительного мышления, креативности и аналитических навыков у обучающихся. В связи с этим разделу программирования уделено немало внимания в школьном курсе информатики. Современное образование ставит перед собой задачу не только обучить школьников программированию, но и привить их интерес к данной дисциплине. При этом начало освоения алгоритмизации и программирования необходимо поддерживать визуальной составляющей, понятной и близкой современному цифровому поколению [14].

Однако, существующие подходы к обучению основам алгоритмизации и программирования, например, с использованием среды Кумир, имеют свои недостатки. Несоответствие визуализации современным тенденциям разработки приложений и отсутствие возможности развивать творческое мышление обучающихся приводит к потере интереса к программированию. Некоторые школьники могут считать Кумир сложным для понимания из-за его особенностей и специфики. Поэтому они и не хотят изучать программирование далее [29]. Высокий уровень абстракции и формализации приводит к слабому пониманию предмета, требующего много усилий и времени для погружения в данную область. На первых этапах изучения программирования школьники из-за нехватки знаний не видят пользы от изучения программирования, связи между этим предметом и своими интересами, что приводит к потере мотивации к изучению данного раздела школьного курса информатики. Таким образом, **проблема исследования** заключается в неготовности школьников к изучению программирования (в том числе основ) в рамках основной программы, что связано с высоким

уровнем абстракции самого языка, требующего определенного типа мышления.

Для решения этой проблемы Л.Л. Босова в своих исследованиях предлагает использовать визуальную среду Scratch как блочный язык программирования, который предназначен для обучения детей и подростков основам программирования. Она отмечает, что Scratch позволяет создавать интерактивные проекты, игры, анимации и другие приложения, используя графический интерфейс и блоки команд [6].

Многие авторы курсов визуального программирования также подчеркивает, что Scratch способствует развитию логического мышления, креативности и умения решать задачи. Благодаря интуитивному интерфейсу и доступности Scratch стал популярным инструментом для обучения информатике в школах и внеурочных занятиях [9, 30, 37].

В. Е. Евдокимова, А. А. Черепанова используют Scratch для начального ознакомления школьников с программированием. В их работе освещаются основные возможности и особенности среды программирования Scratch для эффективного использования еѐ на начальном этапе обучения программированию [9].

Однако большой объем материала, ориентация на получение различных небольших проектов на каждом занятии не дают полного понимания возможностей визуального программирования для реализации полноценных работ, пригодных для применения в реальной жизни. Для успешной реализации курса обучения визуальному программированию, необходимо создавать короткие курсы с поэтапной работой над одним проектом. Итоговый проект, над которым школьники работали не одно занятие, будет мотивировать к дальнейшему обучению и самообразованию в данной сфере.

Организация курса должна быть ориентирована на постепенное повышение мотивации учеников к освоению материала как в самом Scratch, так и при переходе на более сложные языки программирования. Важно

создать структурированный план обучения, который будет пошагово вводить учеников в мир программирования и помогать им развивать навыки и интерес к этой области. Здесь вызывает интерес разработка web-квестов, как реализация знакомого игрового формата, позволяющего проявить свой творческий потенциал.

Таким образом, **цель исследования** заключается в анализе возможностей визуального программирования в среде Scratch в обучении первым представлениям о программировании и разработке курса «Создание web-квестов в среде Scratch» как средство формирования интереса к программированию у обучающихся 5-7 классов.

**Объект исследования:** обучение школьников основам программирования.

**Предмет исследования:** курс «Создание web-квестов в среде Scratch» как средство формирования интереса к программированию у обучающихся 5-7 классов.

Для достижения цели исследования были поставлены следующие **задачи**:

1. Провести анализ содержания раздела программирования в системе школьного курса информатики и дополнительного образования и выявить возможности Scratch в обучении первым представлениям о программировании.

2. Разработать программу курса «Создание web-квестов в среде Scratch» и обеспечить электронную поддержку обучения основам программирования с учетом возрастных особенностей учащихся и образовательных целей.

3. Провести апробацию разработанного курса среди школьников 5-7 классов для оценки результативности обучения и уровня сформированности интереса к программированию.

**Область применения полученных результатов:** разработанный курс «Создание web-квестов в среде Scratch» может быть использован в рамках

очного и дистанционного обучения при реализации дополнительного образования, а также в рамках проекта вовлечения школьников в научнотехническое творчество.

# <span id="page-6-1"></span><span id="page-6-0"></span>**Глава 1. Потенциал визуального программирования в формировании интереса к программированию у школьников**

# **1.1. Место программирования в системе школьного и дополнительного образования детей**

Если обратиться к Федеральному государственному образовательному стандарту (ФГОС), то можно заметить, что в области информатики, программирование встречается очень часто и имеет большое значение в современном образовании. В рамках ФГОС вводятся требования к изучению информатики и программирования на различных этапах обучения:

1. Начальное общее образование (необязательное): в рамках начальной школы у учеников идѐт приобретение первоначальных представлений о компьютерной грамотности [25];

2. Основное общее образование: если школьники не изучали информатику в начальной школе, то на данном этапе они только начинают знакомство с этим предметом. В случае, если ученики уже имели опыт изучения информатики, на данном этапе они могут углубить свои знания в этой области. Образовательный процесс направлен на:

- развитие умения логически мыслить и составлять алгоритмы, необходимые для понимания технологий современного общества;
- формирование навыков написания алгоритмов для выполнения определенных задач;
- приобретение знаний о различных алгоритмических структурах, логических операциях и значениях;
- знакомство с основами одного из языков программирования и ключевыми алгоритмическими конструкциями – последовательной, условной и циклической [27].

3. Среднее (полное) общее образование: если ученик в старших классах выбирает базовый уровень по информатике, то можно привести следующие требования к предметным результатам в области программирования [26]:

- владение умением понимать программы, написанные на выбранном алгоритмическом языке высокого уровня;
- знания основных конструкций программирования;
- умение анализировать алгоритмы с использованием таблиц;
- владение стандартными приѐмами написания на алгоритмическом языке программы для решения стандартной задачи с использованием основных конструкций программирования и отладки таких программ;
- использование готовых прикладных компьютерных программ по выбранной специализации.

Если же школьник выберет углублѐнный уровень, то требования к предметным результатам в области программирования другие [26]:

- владение универсальным языком программирования высокого уровня (по выбору), представлениями о базовых типах данных и структурах данных;
- умение использовать основные управляющие конструкции;
- владение навыками и опытом разработки программ в выбранной среде программирования, включая тестирование и отладку программ;
- владение элементарными навыками формализации прикладной задачи и документирования программ.

Также, программирование является неотъемлемой частью информатического образования, которые имеют стратегическое значение в современном мире. Н. А. Воробьева выделяет некоторые аспекты места программирования в системе подготовки школьников [7]:

1. Развитие логического мышления: Изучение программирования способствует развитию логического мышления у учащихся. Они учатся разбивать задачи на более мелкие подзадачи, составлять алгоритмы решения, анализировать ошибки и улучшать свои программы;

2. Подготовка к цифровой экономике: Программирование является ключевым навыком в цифровой экономике. Понимание основ программирования помогает школьникам быть готовыми к будущей профессиональной деятельности в сфере информационных технологий;

3. Развитие творческих способностей: Создание программных продуктов позволяет учащимся проявить свою творческую индивидуальность. Они могут разрабатывать собственные проекты, игры, приложения и делиться ими с другими;

4. Применение в различных областях: Навыки программирования могут быть применены в различных областях знаний, начиная от науки и техники до искусства и дизайна. Школьники могут использовать программирование для решения задач в различных предметах.

Таким образом, программирование в системе подготовки школьников по ФГОС способствует развитию ключевых навыков, необходимых для успешной адаптации к быстро меняющемуся миру и для освоения профессиональных областей, связанных с информационными технологиями.

Если обращаться к самим школьникам, то можно заметить, что они сегодня проявляют большой интерес к программированию, так как видят в этой области множество возможностей и перспектив. Они понимают, что знание программирования может открыть для них двери в мир новых технологий, карьерных возможностей и креативного мышления.

Школьники хотели бы узнавать о программировании все больше, потому что они видят, что это не только интересное и увлекательное занятие, но и важный навык для будущего. Они стремятся развивать свои навыки в области кодирования, создания приложений и web-сайтов, а также понимать принципы работы компьютерных программ.

Это можно увидеть в опросе среди 1113 школьников в возрасте 7–16 лет, который провела онлайн-школа Skysmart с 1 по 9 ноября 2022 года (рис. 1) [32, 23]. Ребят попросили рассказать, чем они хотели бы заняться на каникулах. Оказалось, что многие были бы не против посвятить время учѐбе.

Например, в топе желаемых занятий у детей в возрасте 7–12 лет оказалось получение навыков программирования. Их назвали 54% этой группы.

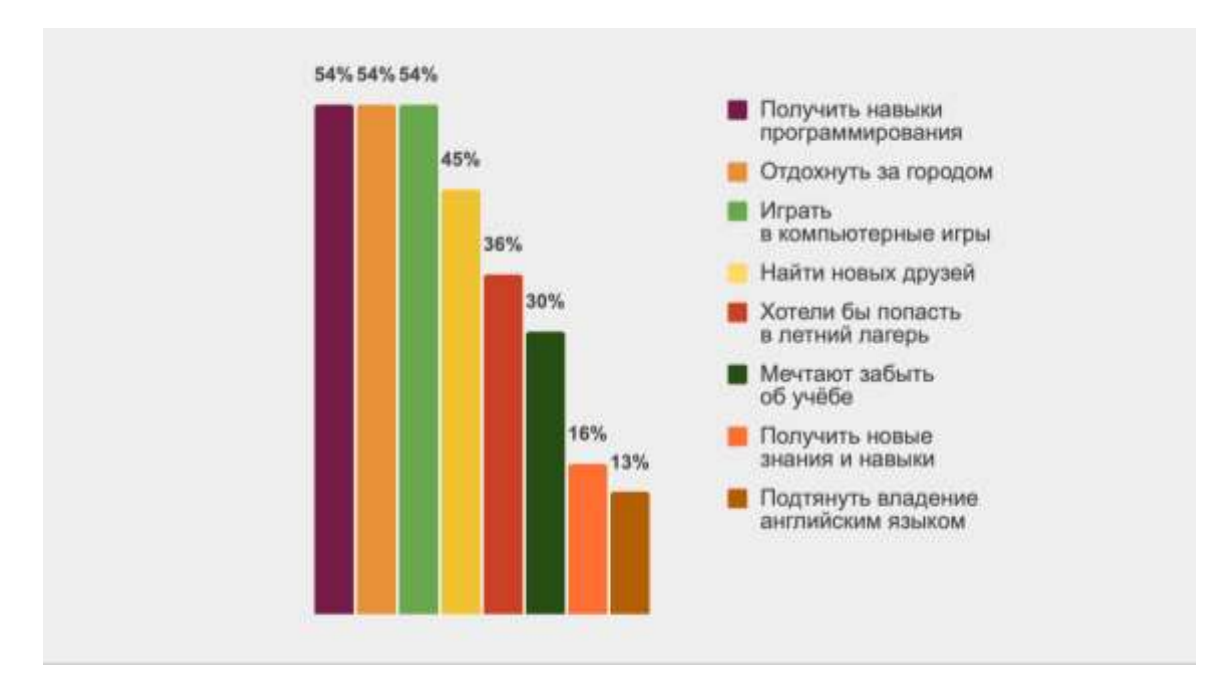

Рисунок 1. Результат опроса по вопросу «Чему хотели бы посвятить каникулы школьники в возрасте 7-12 лет?**»**

Можно привести ещё один пример. Образовательная компания «ЯКласс» и онлайн-платформа «Учи.ру» провели опрос среди школьников и их родителей, чтобы выяснить предпочтения в изучении различных областей [18, 19, 35]. Согласно результатам опроса, которым приняли участие более 1,7 тыс. человек (при этом доля родителей превышает долю учеников на 2,5%), программирование, мнемотехники и иностранные языки оказались среди наиболее популярных предметов.

Исследование показало, что родители чаще всего считают, что их детей заинтересовало бы изучение программирования (30,2%), методов запоминания (28%), развитие критического мышления (26,6%) и изучение иностранных языков (25,8%) (рис. 2). Наименее привлекательными для взрослых оказались история искусства, экология и профессия тестировщика – лишь  $3,5\%$ ,  $5,5\%$  и  $8,4\%$  респондентов соответственно выразили интерес к этим направлениям.

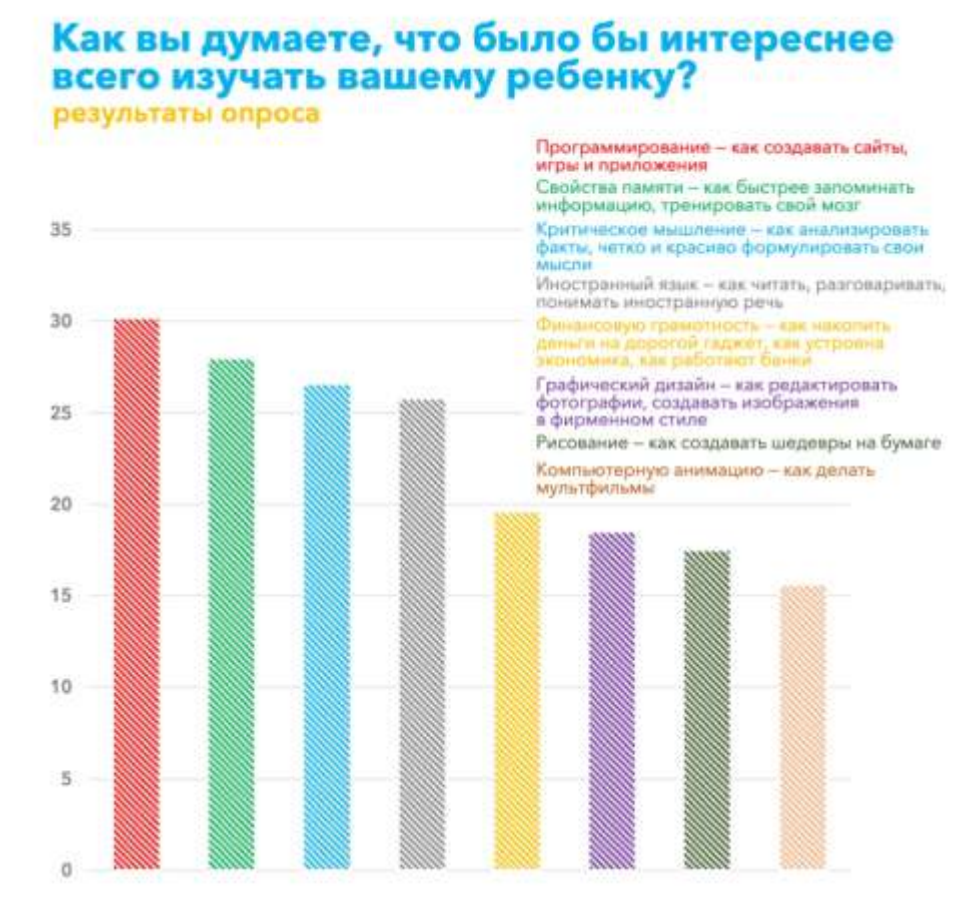

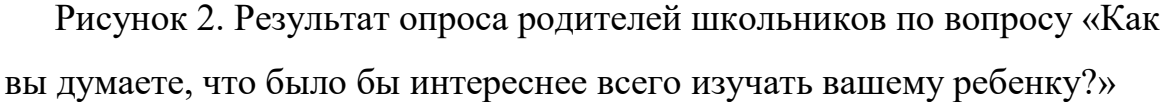

Структура интересов школьников оказалась схожей с предпочтениями взрослых (рис. 3). Изучение истории искусства (4,6%) и профессия тестировщика (5,1%) оказались менее популярными среди учеников. В то же время программирование (25,4%), иностранные языки (23%) и методы запоминания (22%) были наиболее востребованы. Несмотря на это, рисование (24,9%) и 3D-моделирование (18,1%) вызвали неожиданно большой интерес среди школьников.

Поэтому, для школьников программирование становится не только способом расширить свои знания и навыки, но и возможностью проявить свою творческую и инновационную сторону. Они готовы учиться и экспериментировать в этой области, чтобы быть готовыми к вызовам современного мира и создавать что-то уникальное и полезное.

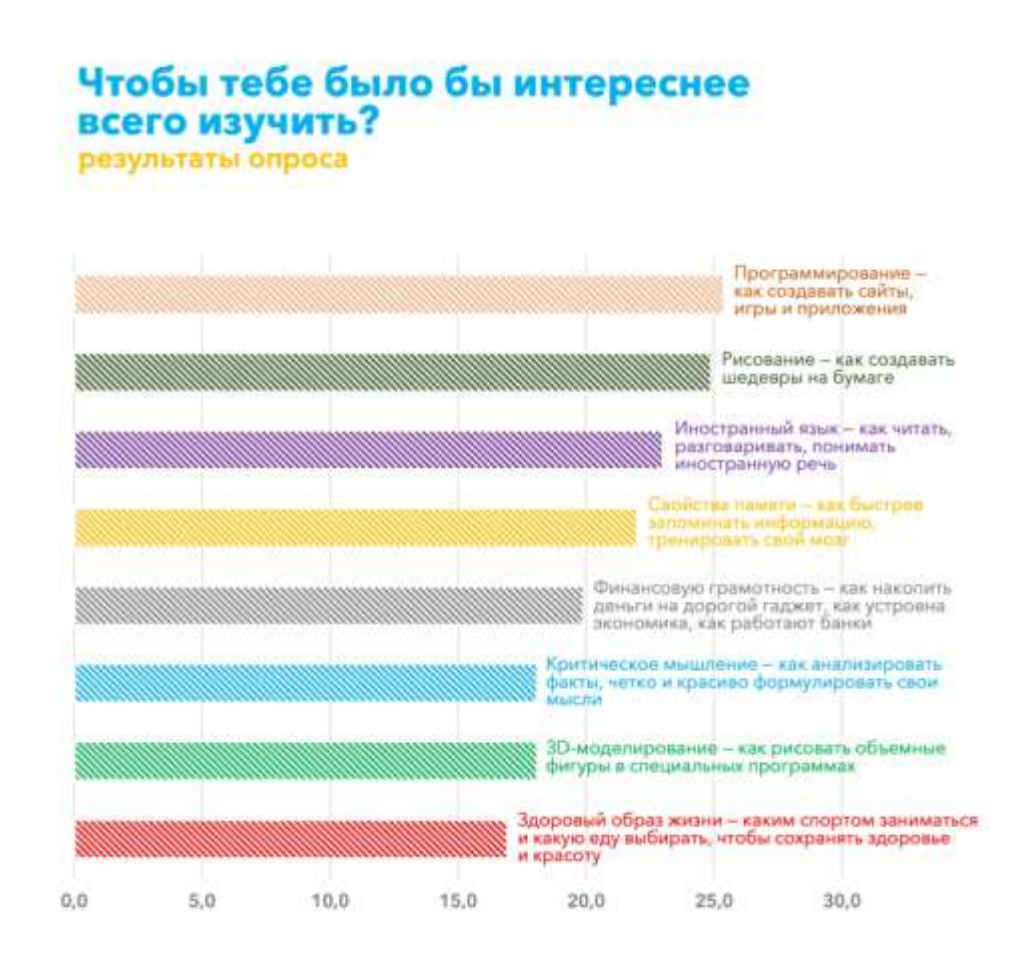

Рисунок 3. Результат опроса школьников по вопросу «Что бы тебе было бы интереснее всего изучать?»

Однако, как показывает практика, несмотря на желание получить знания в области программирования, школьники теряют мотивацию к ее изучению еще на первых занятиях. Существует довольно много проблем, с которыми они могут столкнуться [28]:

1. Отсутствие предварительного опыта: Многие школьники начинают изучать программирование без какого-либо предварительного опыта в этой области. Это может быть непреодолимым барьером, так как им приходится осваивать новые понятия и навыки с нуля;

2. Сложность абстрактных концепций: Некоторые концепции в программировании могут быть абстрактными и труднопонимаемыми для

школьников, особенно если у них нет опыта работы с алгоритмами и логикой;

3. Недостаток терпения и настойчивости: Программирование требует терпения и настойчивости, так как часто нужно проводить много времени над отладкой кода и поиском ошибок;

4. Страх перед ошибками и неудачами: Школьники могут испытывать страх перед ошибками и неудачами при написании программ. Это может привести к снижению уверенности в своих способностях и мотивации;

5. Сложности с самодисциплиной и организацией: Изучение программирования требует от школьников самодисциплины, организации времени и умения работать над задачами самостоятельно.

Решение этих проблем требует терпения, наставничества, поддержки и поощрения со стороны учителей, родителей и окружающих. В этом также может помочь дополнительное образование в области программирования, которое будет очень полезным для родителей, помогая им обеспечить более эффективное и глубокое обучение школьников. Если обратиться к Яндекс Картам города Красноярска, то можно увидеть, что существует несколько учебных заведений и организаций, которые предлагают образовательные программы по программированию для школьников (рис. 3) [36].

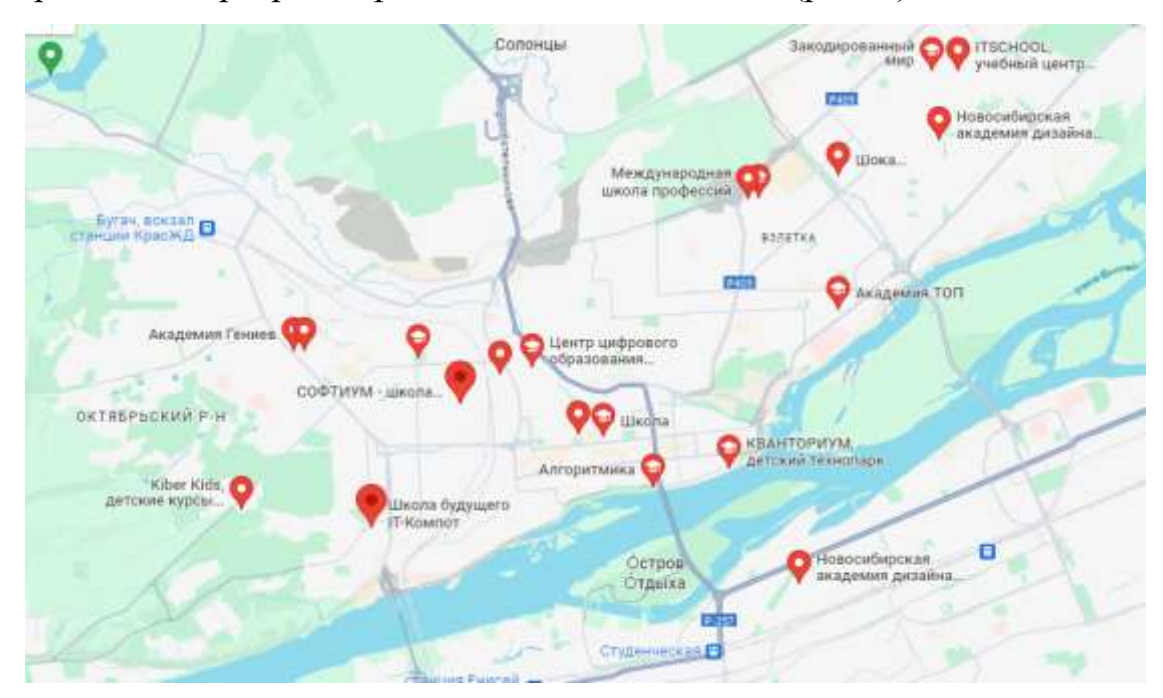

## Рисунок 4. Обзор организаций в городе Красноярск, которые

предлагают образовательные программы по программированию для

### школьников

Рассмотрим данные образовательные организации и их услуги в исследуемой сфере более подробно (табл. 1):

*Таблица 1*

Анализ дополнительного образования в среде программирования

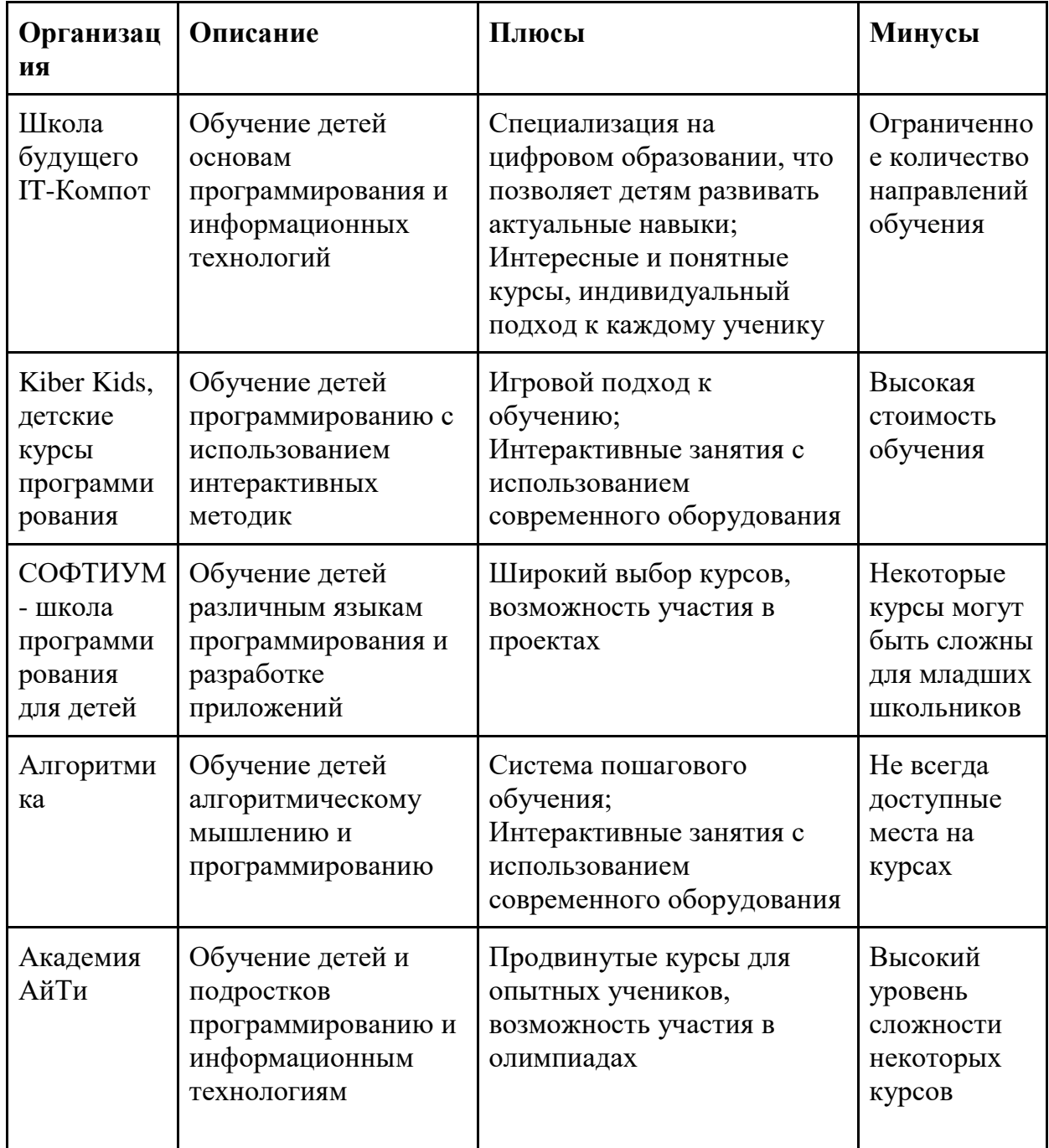

города Красноярск

*Продолжение таблицы 1*

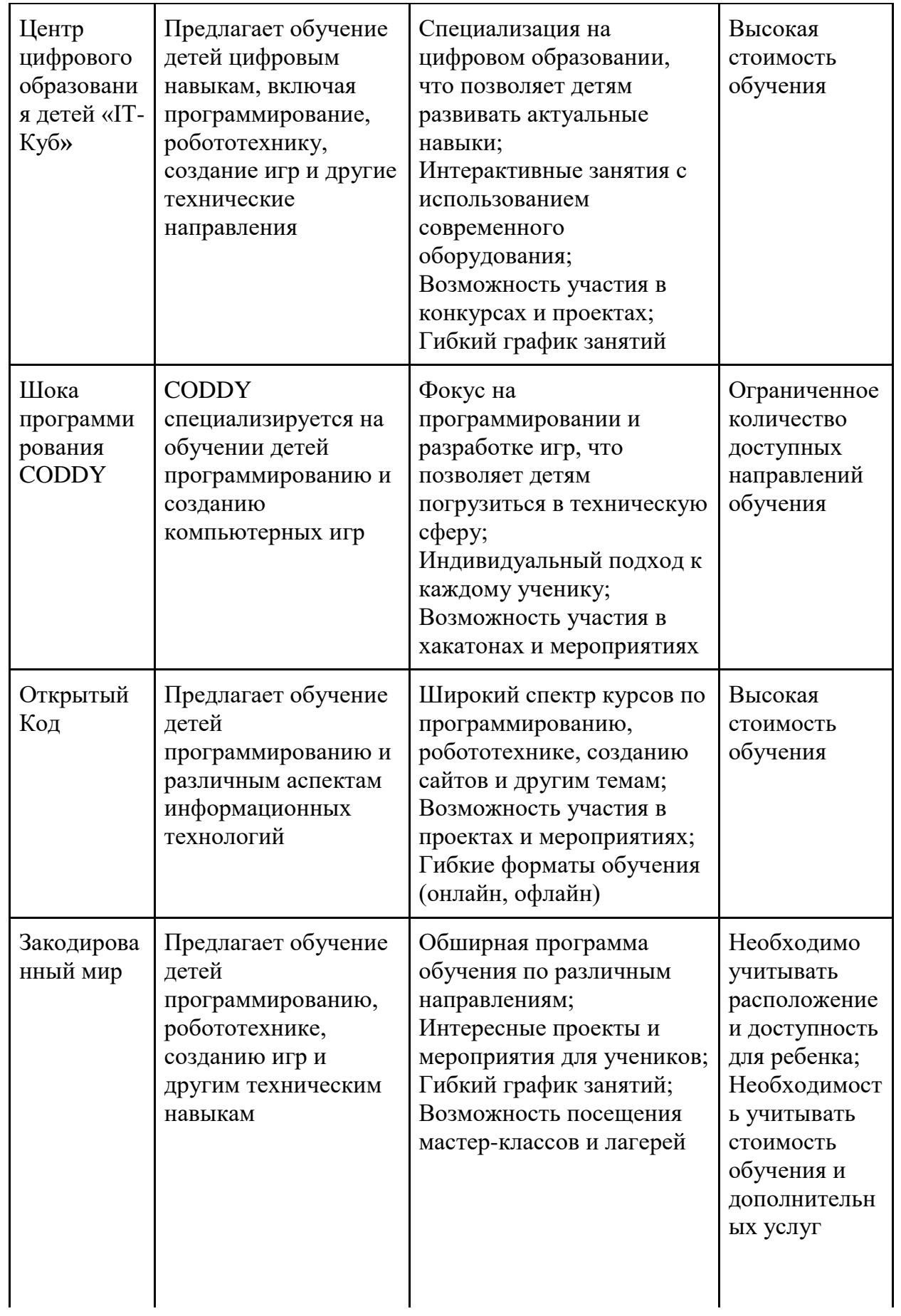

### *Окончание таблицы 1*

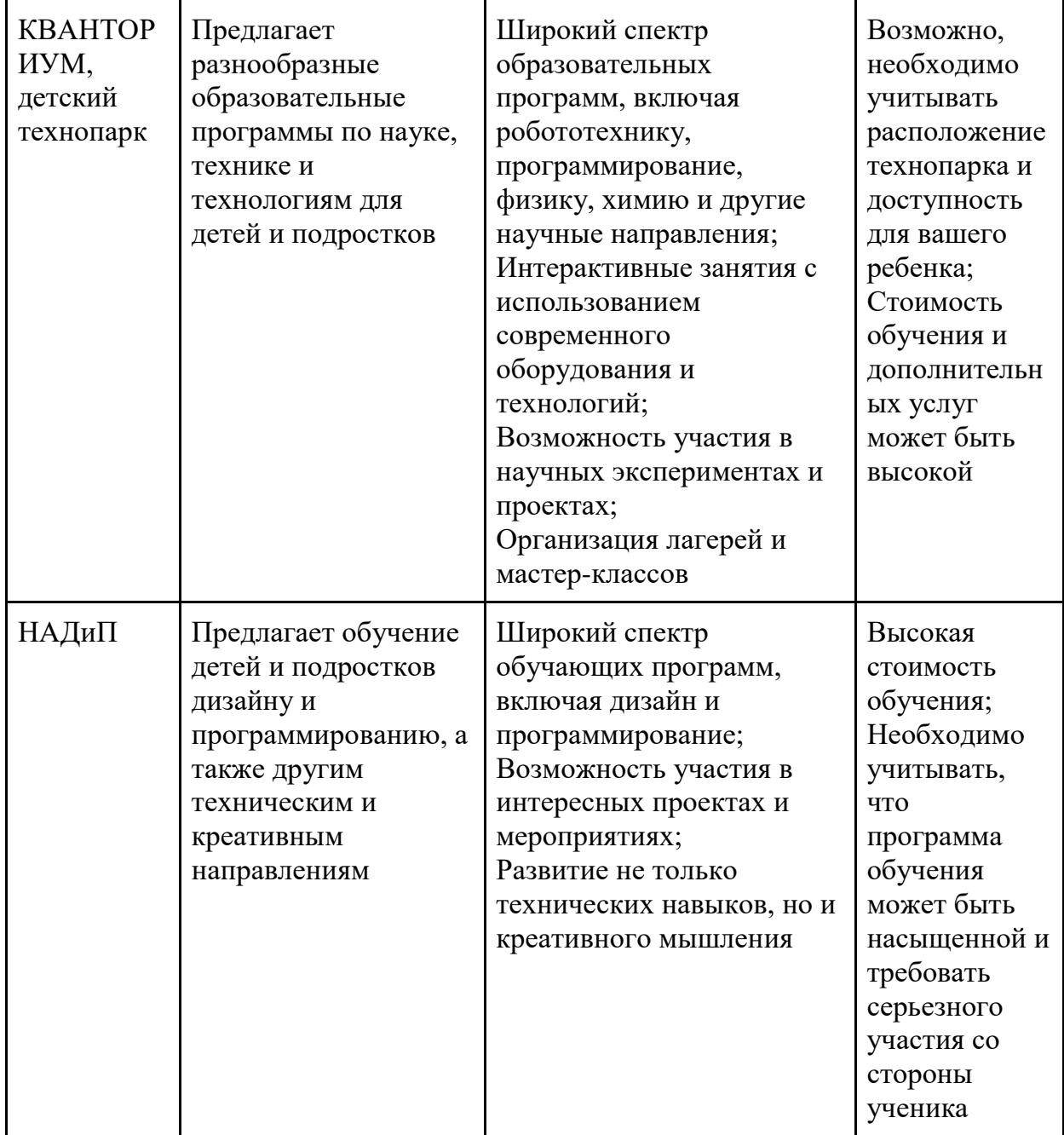

Эти учебные заведения и организации могут быть хорошим выбором для школьников, желающих изучать программирование в Красноярске, но, несмотря на положительные стороны дополнительных образовательных программ по программированию для школьников в Красноярске, существуют некоторые проблемы:

1. Ограниченность доступности: Не все дети и их родители могут позволить себе оплатить курсы по программированию в дополнительных

образовательных учреждениях из-за высокой стоимости обучения, многие школьники живут далеко от таких организаций;

2. Ограниченность в выборе языков программирования и технологий: Некоторые учебные заведения могут ограничиваться в предлагаемых курсах и не предоставлять возможности изучать более широкий спектр языков программирования и технологий;

3. Неудовлетворительные условия обучения: Некоторые учебные заведения могут сталкиваться с проблемами в организации занятий, отсутствием необходимого оборудования или неудобным расписанием занятий.

Важно учитывать эти проблемы при выборе дополнительного образования по программированию для школьников. Проведенный анализ места программирования в системе образования детей актуализирует необходимость обучения визуальному программированию на первых этапах. Такие занятия должны сопровождаться онлайн курсом, что позволит сделать процесс изучения программирования более доступным для широкого круга людей, включая тех, кто может столкнуться с финансовыми или техническими ограничениями [3]. Траектория обучения подразумевает как очное обучение, так и дистанционное, но при этом без потери образовательных результатов.

## <span id="page-16-0"></span>**1.2. Возможности Scratch в обучении первым представлениям о программировании**

Визуальное программирование представляет собой способ создания программ с использованием графических элементов вместо текста. Это позволяет новичкам легче понимать и создавать программы, так как они видят наглядное представление алгоритмов и структур данных. Программирование на визуальных языках также способствует развитию логического мышления и абстрактного мышления.

Потенциал визуального программирования для формирования интереса к программированию [16]:

1. Визуальное программирование делает процесс создания программ более доступным и занимательным для начинающих. Благодаря графическому представлению алгоритмов, даже дети могут легко создавать свои первые программы;

2. Визуальное программирование позволяет быстрее получать результаты и наглядно видеть, как изменения в коде влияют на работу программы. Это мотивирует учащихся продолжать изучение программирования;

3. Использование визуальных языков программирования может помочь преодолеть страх перед сложным текстовым кодом и облегчить процесс изучения основных концепций программирования.

Одним из примеров игровой онлайн-среды является Minecraft: Education Edition [10, 21]. Это специальная версия игры Minecraft, которая была разработана для использования в образовательных целях. Она содержит дополнительные функции и инструменты, которые помогают преподавателям создавать уроки и задания на основе игры. В Minecraft: Education Edition обучающиеся могут работать в команде, строить и исследовать свои миры, а также учиться программированию и дизайну. Преподаватели в данной игре имеют возможность создавать свои собственные уроки и задания, которые соответствуют учебным планам и программам. Также, данная игра способствует развитию таких навыков, как креативность, логическое мышление, коммуникация и сотрудничество. Она также может быть использована для обучения программированию и дизайну. Ниже приведён отрывок из прохождения игры по теме «Python» в среде Minecraft: Education Edition, где обучающимся необходимо пройти игру с помощью знаний программирования (рис. 5).

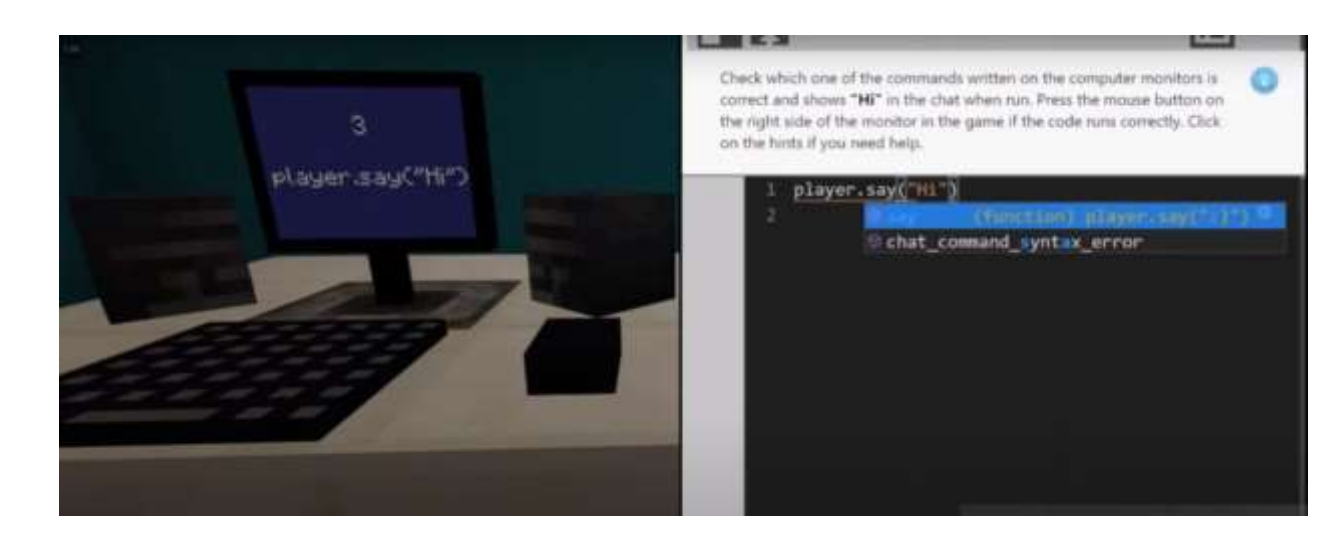

Рисунок 5. Отрывок прохождения игры по теме «Python» в среде Minecraft: Education Edition

Другой пример игровой онлайн-среды ー CodeCombat [20, 31]. Это образовательная платформа, которая помогает учить программированию через игры. Она предлагает различные уровни сложности и языки программирования, такие как Python, JavaScript и Lua. CodeCombat имеет ряд преимуществ, которые делают ее привлекательной для учителей и обучающихся. Во-первых, она предоставляет обучающимся возможность изучать программирование в интерактивной и захватывающей форме. Игры на платформе помогают им научиться программированию, решая задачи и применяя свои знания на практике. Во-вторых, CodeCombat предоставляет учителям возможность создавать свои собственные курсы и задания, а также использовать уже готовые материалы, доступные на платформе. Учителя могут отслеживать прогресс обучающихся и анализировать результаты, чтобы оценить их успехи и помочь им в случае необходимости. Ниже приведѐн отрывок из прохождения игры по теме «Python» в среде CodeCombat, где обучающимся необходимо пройти игру с помощью знаний программирования (рис. 6).

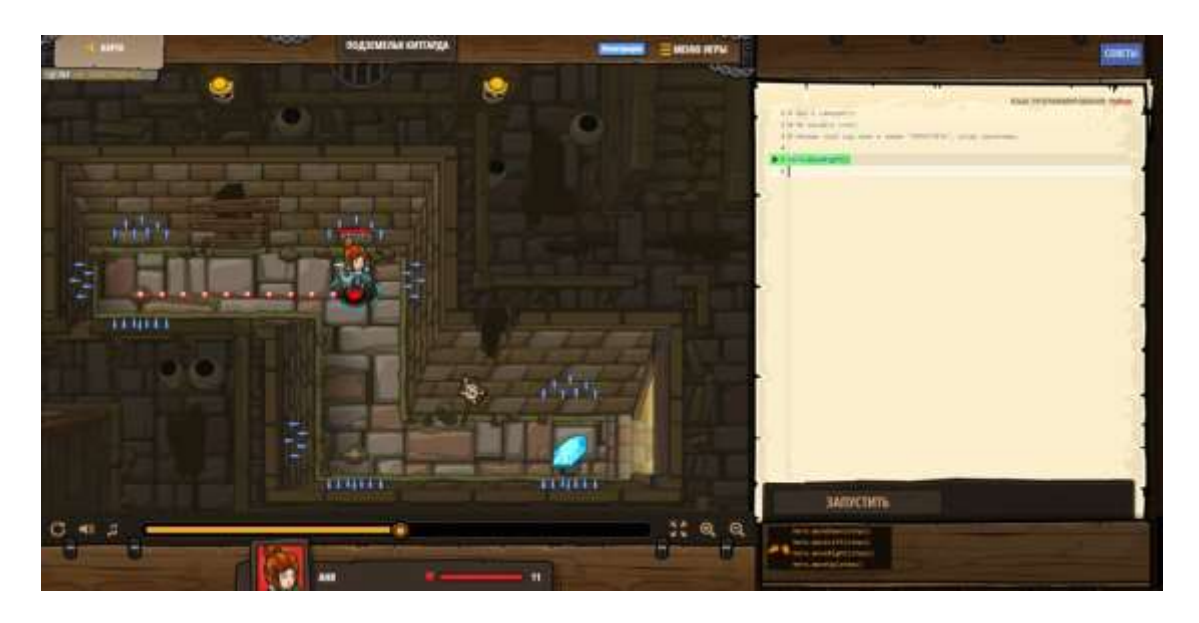

Рисунок 6. Отрывок из прохождения игры по теме «Python» в среде CodeCombat

Наибольшую популярность среди различных вариантов платформ программирования получил язык программирования Scratch, о чем свидетельствуют десятки миллионов пользователей, зарегистрированных на официальном сайте [22]. Scratch - это визуальная среда программирования, разработанная для детей и начинающих пользователей . Главная особенность Scratch - это его интуитивно понятный интерфейс, который представляет программирование в виде блоков, которые можно перетаскивать и соединять между собой, создавая таким образом алгоритмы (рис. 7) [24].

Одной из основных причин, почему Scratch может заинтересовать своей визуализацией, является то, что он делает процесс программирования доступным даже для самых маленьких детей, ведь в нѐм хранится большое количество различных персонажей.

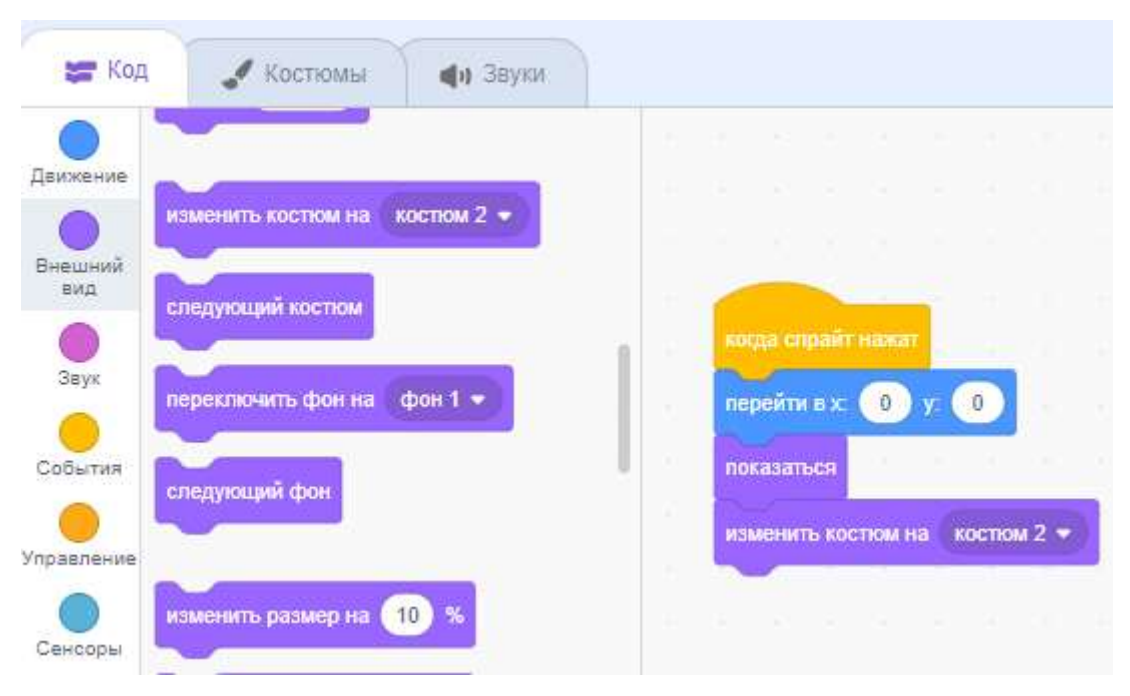

Рисунок 7. Пример алгоритма, собранного из блоков в среде Scratch

В Scratch есть множество разнообразных спрайтов - героев, животных, фантастических существ и других персонажей, которые могут использоваться в проектах (рис. 8). Дети могут выбирать своего любимого персонажа и создавать с ним интересные и увлекательные истории и игры [2, 24].

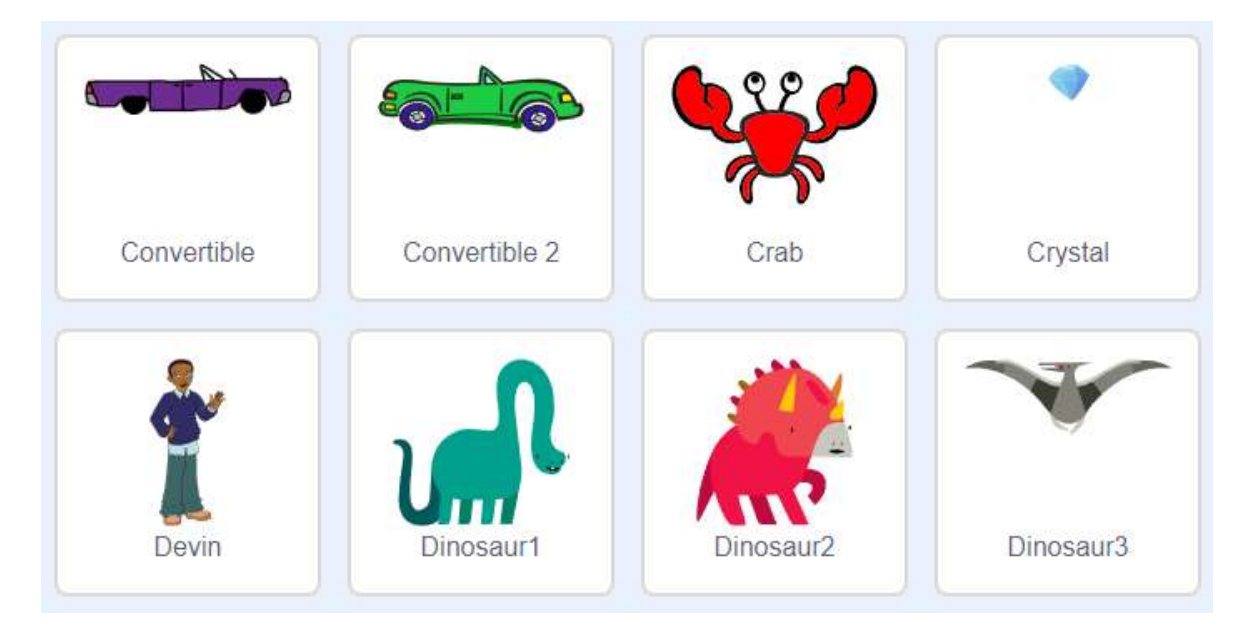

Рисунок 8. Пример спрайтов доступных в библиотеке Scratch

Кроме того, персонажи в Scratch выполнены в красочном и современном стиле. Они имеют яркие цвета, забавные анимации и приятный дизайн, что делает их привлекательными и интересными для детей (рис. 9). Этот визуальный аспект помогает детям легко взаимодействовать с персонажами и создавать с ними увлекательные проекты.

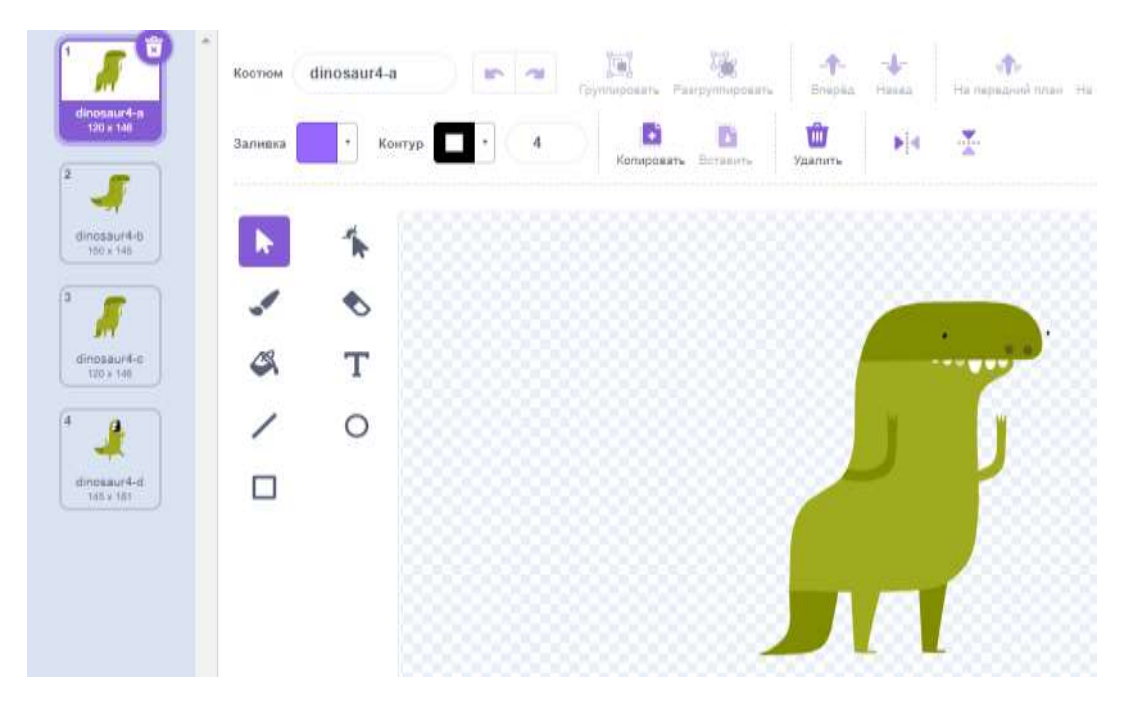

Рисунок 9. Пример доступных костюмов для спрайта в среде Scratch

Визуализация в Scratch позволяет учащимся наглядно видеть результаты своего кода. После того как они создали программу из блоков, они могут нажать на кнопку «Запустить**»** и увидеть, как их проект начинает работать (рис. 10). Это мгновенное удовлетворение от видимого результата стимулирует детей продолжать экспериментировать и улучшать свои навыки программирования.

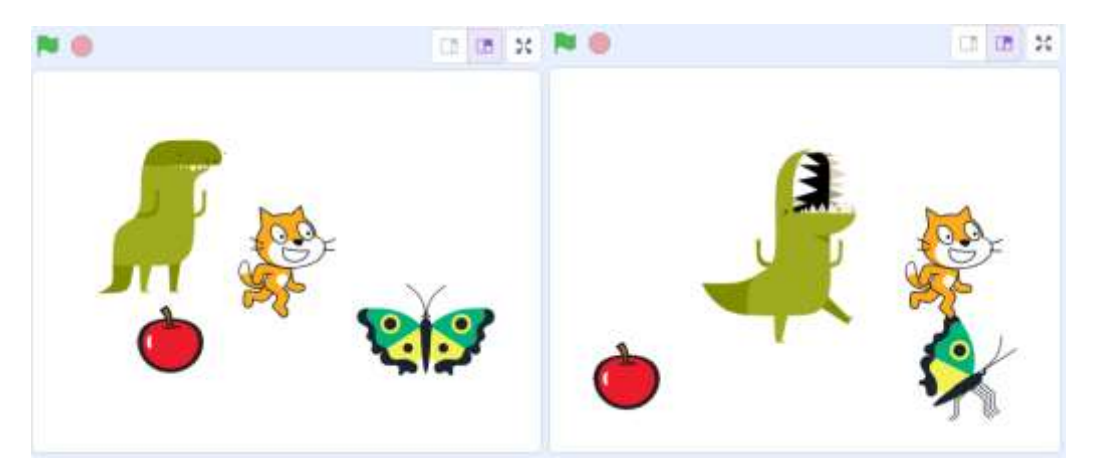

Рисунок 10. Пример работы проекта после запуска по теме «Динозавр ловит всех**»** в среде Scratch

Кроме того, Scratch предлагает широкий выбор графических элементов, анимаций и звуков, которые можно легко добавить в свой проект (рис. 11). Это позволяет учащимся проявить свою креативность и воплотить свои идеи в жизнь, что также способствует заинтересованности в изучении программирования.

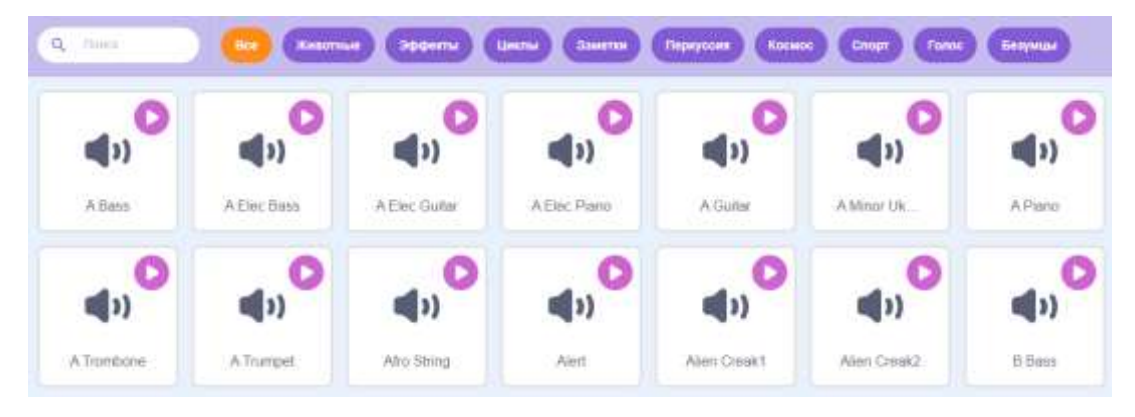

Рисунок 11. Библиотека доступных звуков в среде Scratch

Также, Scratch поддерживает коллаборативную работу, что позволяет детям сотрудничать над проектами в реальном времени. Для этого необходимо просто нажать на кнопку «Поделиться**»** и прислать ссылку на проект вашим друзьям (рис. 12). Это помогает им развивать навыки командной работы и общаться друг с другом в процессе создания своих проектов [33].

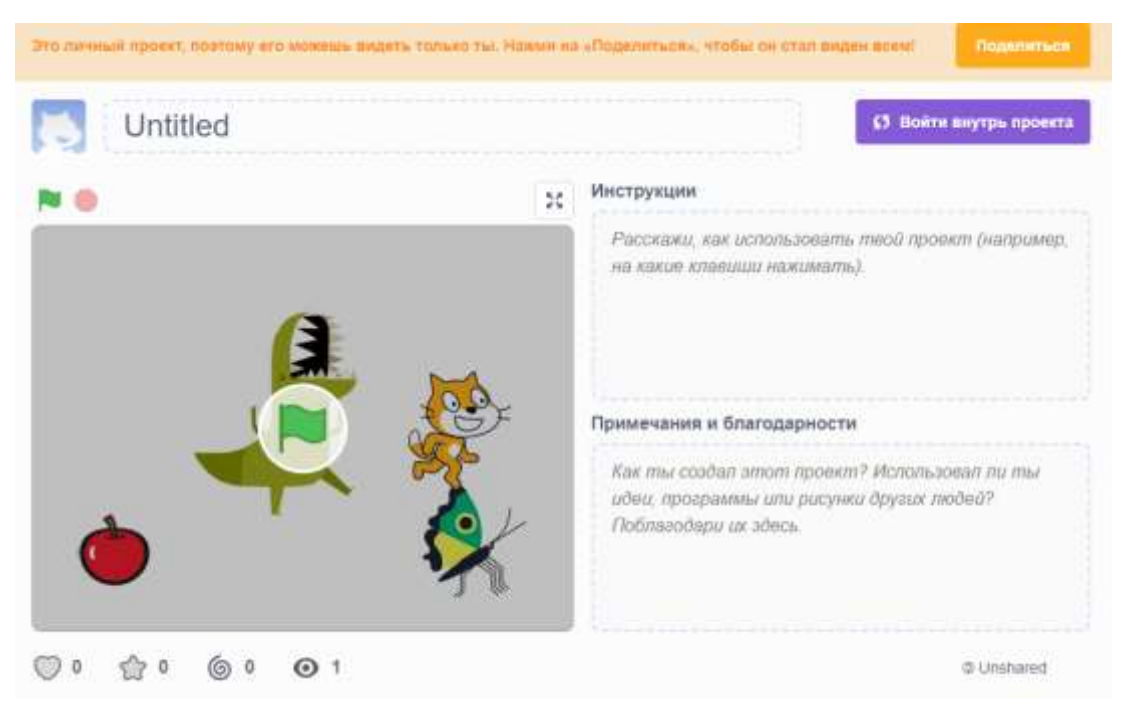

Рисунок 12. Как можно поделиться с собственным проектом с другими среде Scratch

Если рассмотреть какие преимущества приносит программирование на Scratch для детей, то помимо интересного времяпрепровождения и развлечения, эта программа предоставляет значительные преимущества для общего развития ребенка (табл. 2) [13].

*Таблица 2*

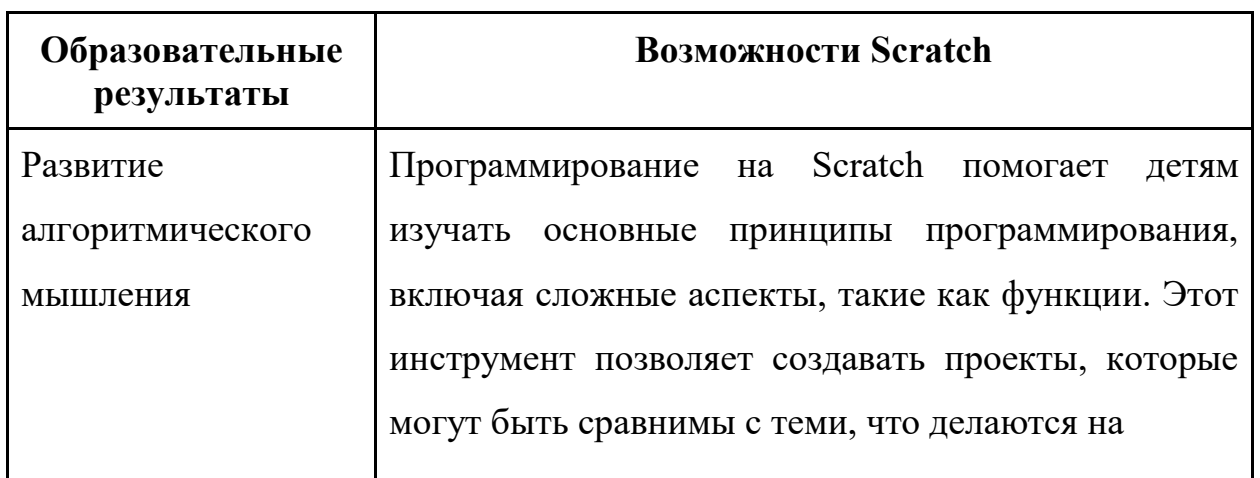

Преимущества программирования в среде Scratch для детей

![](_page_24_Picture_124.jpeg)

![](_page_25_Picture_49.jpeg)

Через программирование на Scratch дети могут создавать игры, анимационные истории, развивая свою креативность и алгоритмическое мышление. Этот инструмент открывает перед детьми множество возможностей для самовыражения и обучения. Поэтому Scratch – это отличный пример того, как визуализация может сделать процесс программирования увлекательным и доступным для всех. Его интуитивный интерфейс, наглядные результаты работы и возможность проявить креативность делают Scratch привлекательным инструментом для обучения программированию и развития компьютерной грамотности у детей и начинающих пользователей.

# <span id="page-26-0"></span>**Глава 2. Курс «Создание web-квестов в среде Scratch» в системе дополнительного образования школьников 5-7 классов**

### <span id="page-26-1"></span>**2.1. Программа курса «Создание web-квестов в среде Scratch»**

Если рассматривать виды проектов, которые можно создавать в среде Scratch, то именно web-квесты представляют для обучающихся наибольший интерес. Так как обучение программированию через создание web-квестов представляет собой увлекательный и интересный подход, который может не только мотивировать школьников изучать программирование, но и значительно повысить эффективность образовательного процесса, потому что web-квесты – это интерактивные образовательные игры, которые позволяют ученикам изучать материал и проверять свои знания в увлекательной форме [4].

Одной из основных причин, почему обучение программированию через создание веб-квестов может быть более интересным для учеников, является то, что такой метод интегрирует различные формы заданий, проверки и интерактивные элементы. Web-квесты позволяют использовать практически все управляющие конструкции, такие как условные переходы по сценариям, циклы выполнения действий до наступления определенных событий, подсчет баллов и многое другое. Это делает процесс обучения более динамичным и интерактивным [4,8].

Для разработки курса были использованы работы по организации курса по программированию в среде Scratch [1, 12, 15, 34].

Основной целью программы является сформировать интерес к программированию, создать устойчивую мотивацию для дальнейшего развития в сфере программирования, развитие творческих навыков и общетехнических умений с помощью создания web-квестов в среде Scratch.

Достижение поставленной цели предусматривает решение следующих задач:

1) Познакомить учеников с основами работы в среде Scratch, включая создание персонажей, диалогов, анимаций и простых игровых механик;

2) Объяснить учащимся основные принципы создания интерактивных web-квестов, включая ветвление сюжета, задания и решение головоломок;

3) Обучить учеников созданию интерактивных элементов в webквесте, таких как кнопки, предметы, переходы между уровнями и т.д.

4) Помочь ученикам освоить методы создания привлекательного визуального оформления для своих web-квестов, включая выбор фонов, спрайтов и анимаций;

5) Обучить учеников тестированию своих web-квестов, анализу обратной связи и внесению изменений для улучшения игрового опыта;

6) Подготовить учащихся к публикации своих web-квестов в Интернете и демонстрации своих проектов перед классом или широкой аудиторией;

7) Содействовать развитию творческого мышления учащихся через создание уникальных сюжетов, персонажей и игровых механик.

*Планируемые результаты:*

*Знать/понимать:*

1) Основные принципы программирования и алгоритмизации;

2) Принципы разработки web-квеста;

3) Основные концепции написания программного кода и тестирования.

*Уметь:*

1) Создавать простые программы и web-квесты в среде Scratch;

2) Разрабатывать алгоритмы для решения различных задач и проблем;

3) Тестировать и отлаживать программный код для обеспечения его корректной работы.

*Использовать приобретенные знания и умения в практической деятельности и повседневной жизни для применения:*

1) Разработки собственных проектов, начиная от простых скриптов до полноценных web-квестов;

2) Поддержки и развития собственных знаний и умений в области информационных технологий;

3) Участия в профильных сообществах, обмена опытом с единомышленниками с целью саморазвития в сфере программирования.

Программа предусматривает деятельность обучающихся по темам: «Основы программирования», «Языки программирования», «Вебразработка», «Алгоритмы и структуры данных», «Тестирование программного обеспечения».

### **Содержание программы**

### **1. Особенности технологии web-квеста**

В рамках этого раздела обучающиеся погружаются в удивительный мир web-квестов. Здесь им представляется возможность раскрыть суть истории развития web-квестов, понять их цели, изучить структуру и формы проведения, а также ознакомиться с классификацией этого увлекательного формата обучения. В итоге, обучающиеся смогут увидеть результаты, которые можно достичь благодаря участию в web-квестах.

#### **2. Работа с графическими элементами в среде Scratch**

В данном разделе обучающиеся научаться создавать проекты, начиная с того, как правильно инициировать процесс, выбрать спрайты, взаимодействовать с графическими элементами, давая им различные команды, меняя костюмы, придавая жизнь спрайтам и многое другое. Особое внимание уделяется изучению последовательного и одновременного выполнение скриптов в среде Scratch, а также знакомству с командой, которая может передавать сообщения между спрайтами для дальнейший действий. Работа с фонами позволит создавать увлекательный сюжет игры.

### **3. Управляющие конструкции и переменные**

Этот раздел обогащает квест, вводя более сложные конструкции, такие как условный оператор «если...иначе**»** и циклы «повторить**»** . Это позволяет создавать более интересные лабиринты с различными возможными исходами, а установка переменных позволить вводить данные, которые могут помочь в диалогах между персонажами и квестом.

### **4. Звуковые эффекты в Scratch**

Добавление звуков может сделать web-квест еще более увлекательным. В этом разделе рассматриваются инструменты ,работы со звуком в Scratch: как добавлять их к спрайтам и использовать в командах для создания аудиоэффектов или диалогов. Также, в дополнение к данному разделу, имеется информация о создании клонов и «Игре-шутер**»**

### **5. Мой web-Квест**

Заключительный раздел, где обучающиеся создают свой собственный итоговый web-квест, является отличным способом закрепить полученные знания и навыки. Здесь они могут проявить свою креативность, применить все изученные техники и создать увлекательное приключение для других участников курса.

### *Таблица 3*

№ Наименование разделов Аудиторные занятия, час Сам. работа , час Форма контрол я, **Прило жение 1** Общая трудое мкость, час Всего час ауд., час Из них лекции практ. 1 Особенности технологии WEB-Квеста  $1 \quad |1 \quad |$ -  $|$ -  $|$ -  $|$   $|$ 1.1  $\int$  Особенности  $\begin{vmatrix} 1 \\ 1 \end{vmatrix}$   $\begin{vmatrix} 1 \\ 1 \end{vmatrix}$   $\begin{vmatrix} -1 \\ -1 \end{vmatrix}$   $\begin{vmatrix} -1 \\ -1 \end{vmatrix}$   $\begin{vmatrix} -1 \\ 1 \end{vmatrix}$   $\begin{vmatrix} -1 \\ 1 \end{vmatrix}$ 

Учебно-тематический план дополнительной общеразвивающей

## программы «Создание web-квестов в среде Scratch»

![](_page_30_Picture_271.jpeg)

![](_page_31_Picture_80.jpeg)

К курсу был разработан электронный образовательный ресурс как для обратной связи с учениками, так и для дистанционного обучения, т. е. для самостоятельного обучения без учителя (рис. 13) [5].

![](_page_31_Picture_2.jpeg)

Рисунок 13. QR-код для перехода на электронный курс «Создание webквестов в среде Scratch»

Данный курс выполнен в красочном и современном стиле и включает в себя 10 тем, которые изучаются на очных и дистанционных занятиях (рис. 14).

![](_page_32_Figure_0.jpeg)

Рисунок 14. Список тем электронного курса «Создание web-квестов в среде Scratch»

Каждая тема состоит из лекции и практики. Лекции представлены в виде текста с наглядными картинками (рис 15), а практики включают в себя задания, которые сопровождаются текстовыми инструкциями с пошаговыми картинками и подробными видео-разборами (рис. 16). Поэтому ученик может выбрать любой для себя удобный вариант повторения или изучения практического задания для его качественного выполнения.

Пункт №1. Как работать со звуком?

В Scratch можно использовать несколько разновидностей блоков работы со звуком. Рассмот

![](_page_33_Figure_2.jpeg)

По Блоки "Звука" отвечают за управление готовыми звуковыми файлами. С помощью "Музыки" озвучивают написанные фразы встроенными в Scratch голосами.

Рисунок 15. Фрагмент лекции по теме «Как работать со звуком»

![](_page_33_Figure_5.jpeg)

Рисунок 16. Фрагмент видео-разбора практического задания по теме «Расположение спрайтов»

Курс «Создание web-квестов в среде Scratch» был опубликован на платформе Навигатор дополнительного образования Красноярского края (рис. 17) [17].

![](_page_34_Figure_1.jpeg)

![](_page_34_Figure_2.jpeg)

Таким образом, данный курс «Создание web-квестов в среде Scratch» разработан с целью не только обучить школьников 5-7 классов основам программирования в среде Scratch, но и заинтересовать их в этой области. Суть курса заключается в том, что учащиеся будут создавать свои собственные образовательные проекты в форме web-квестов, которые будут сочетать в себе элементы игры, задачи и обучающий контент.

### **2.2. Апробация курса «Создание web-квестов в среде Scratch»**

<span id="page-34-0"></span>Для апробации курса «Создание web-квестов в среде Scratch», как средства формирования интереса к программированию у обучающихся 5-7 классов, нами было проведено исследование на базе Муниципального бюджетного общеобразовательного учреждения «Элитовская средняя общеобразовательная школа**»** п. Элита (Красноярский край).

Выборка исследования представлена учениками 5 класса в возрасте 11- 12 лет и в количестве 20 человек.

В качестве диагностического инструментария нами был использован адаптированный под цели исследования тест «Мотивация изучения математики**»**, И. В. Ефимьевой [11].

Тест содержит 20 вопросов и несколько вариантов ответов по каждому из них. Ученику необходимо выбрать тот вариант ответа, который в наибольшей степени подходит ему и ставим знак «+**»** (табл. 4)

*Таблица 4*

![](_page_35_Picture_154.jpeg)

Тест «Мотивация изучения программирования»

![](_page_36_Picture_136.jpeg)

*Обработка результатов:* «не знаю» - 0 баллов «немного» - 1 балл «достаточно» - 2 балла «значительно» - 3 балла

Анализ результатов тестирования позволил выделить пять уровней мотивации в изучении программирования (табл. 5).

# *Таблица 5*

# Уровни мотивации в изучении программирования

![](_page_37_Picture_140.jpeg)

## **Первый этап исследования: Входная диагностика**

При входной диагностике с использованием данного теста можно констатировать, что у всех обучающихся до прохождения курса отмечается нулевой и низкий уровень интереса к изучению программирования (табл. 6).

*Таблица 6*

![](_page_38_Picture_151.jpeg)

Результаты входного тестирования обучающихся 5 класса

Проанализировав количество полученных баллов при входном тестировании (табл. 6), можно выделить следующие результаты:

1) Отсутствует интерес к программированию: ученики рассматривают это как скучное и сложное занятие, которое не имеет для них значения в будущем;

2) Не видят применения программирования в своей повседневной жизни или в потенциальной карьере: ученики считают это лишним занятием, которое не приносит им удовольствия или пользы. Не видят в программировании перспектив для своего личного или профессионального развития и не стремятся углубляться в этой области.

### **Второй этап исследования: обучение по курсу**

Курс «Создание web-квестов в среде Scratch» проводился в очнодистанционной форме:

1. Очная работа с учителем (16 часов):

лекции: учитель предоставляет школьникам информацию и знания по определенной теме, с использованием презентации, обсуждения, давать примеры из реальной жизни.

- практические занятия: учитель проводит практические занятия, где школьники применяют полученные знания на практике (групповые, парные или индивидуальные задания). Происходит обсуждения того или иного задания или ситуации, а также проходят ролевые игры для точного понимания сложившиеся ситуации.

- индивидуальная помощь: учитель оказывает помощь и поддержку каждому ученику, чтобы помочь им разобраться с темами и технологиями.

2. Самостоятельная работа на электронном курсе (10 часов):

- подробная теория: электронный курс содержит подробные материалы по каждой теме (схематичная информация, презентации).

тесты для контроля знаний: курс предоставляет тесты и задания для проверки понимания материала учащимися.

- видео-разборы: для более глубокого понимания учащиеся могут просматривать видео-разборы, где демонстрируются создание проекта, с использованием той или иной команды или алгоритма.

Этот метод обучения комбинирует очные занятия с учителем и самостоятельную работу на электронном курсе для углубленного изучения теории и проверки знаний. Такой подход позволяет учащимся получить комплексное понимание тем и развить навыки создания интерактивных проектов.

Поэтому можно обратить внимание на подробный план занятий, которые были проведены для учеников 5 класса в качестве курса «Создание web-квестов в среде Scratch» (табл. 7).

*Таблица 7*

![](_page_40_Picture_172.jpeg)

План занятий курса «Создание web-квестов в среде Scratch»

![](_page_41_Picture_195.jpeg)

![](_page_42_Picture_195.jpeg)

![](_page_43_Picture_149.jpeg)

#### **Третий этап исследования: итоговая диагностика**

После проведения курса «Создание web-квестов в среде Scratch», которое было направлено на формирования интереса к программированию у обучающихся 5 класса, в объѐме 26 часов, была проведена итоговая диагностика. На этом этапе использовался тот же тест, что и при входной диагностике (табл. 4).

Приведем сравнительный анализ входной и итоговой диагностики интереса к программированию у учеников 5 класса в виде диаграммы (рис. 18).

![](_page_44_Figure_3.jpeg)

Рисунок 18. Сравнительный анализ входной и итоговой диагностики интереса к программированию у учеников 5 класса

Проанализировав вышеприведѐнную диаграмму, можно выделить следующие результаты:

1) Повышается интерес к программированию, они начинают видеть в этом сфере не только увлекательное занятие, но и потенциальную профессиональную область.

2) Начинают видеть, как программирование может быть применено в различных областях и какие возможности открываются при наличии таких навыков.

3) Появляется желание связать свою карьеру с программированием, так как они видят в этом не только хобби, но и потенциально значимую профессиональную сферу для своего будущего развития.

<span id="page-45-0"></span>Таким образом, исходя из анализа и проведенного исследования, можно сделать вывод о положительном влиянии визуального программирования в среде Scratch на формирование интереса учащихся к программированию. Результаты указывают на то, что учащиеся начинают рассматривать программирование не только как увлекательное занятие, но и как потенциальную профессиональную область. Они также начинают видеть, как программирование может быть применено в различных областях и осознают возможности, которые открываются при наличии таких навыков. Это в свою очередь способствует формированию желания связать свою карьеру с программированием, поскольку учащиеся видят в этом не только хобби, но и потенциально значимую профессиональную сферу для своего будущего развития.

#### **Заключение**

В заключении можно сказать, что цель исследования, которая заключается в анализе возможностей визуального программирования в среде Scratch в обучении первым представлениям о программировании и разработке курса «Создание web-квестов в среде Scratch» как средство формирования интереса к программированию у обучающихся 5-7 классов была достигнута.

Для достижения данной цели были выполнены следующие задачи:

1) Проведѐн анализ содержания раздела программирования в системе подготовки школьников и выявлены возможности Scratch в обучении первым представлениям о программировании.

2) Разработана программа курса «Создание web-квестов в среде Scratch», обеспеченная электронной поддержкой обучения основам программирования с учетом возрастных особенностей учащихся и образовательных целей.

3) Проведена апробация разработанного курса среди школьников 5 класса для оценки результативности обучения и уровня сформированности интереса к программированию.

Апробация курса среди обучающихся пятых классов Элитовской СОШ (п. Элита, Емельяновский район, Красноярскмй край) показал эффективность курса в повышении интереса к изучению программирования и получения первым представлениям в области программирования. Поученные проекты в ходе обучения были высоко оценены педагогами школы и родителями обучающихся. Школьники выразили желание в продолжении обучения программированию в среде Scratch.

Полученные результаты исследования могут быть использованы в рамках очного и дистанционного обучения основам программирования при реализации дополнительного образования, а также в рамках проекта вовлечения школьников в научно-техническое творчество.

На данный момент курс «Создание web-квестов в среде Scratch» продолжает реализовываться через Навигатор дополнительного образования Красноярского края. Разработанный онлайн курс позволяет реализовывать его дистанционно вне зависимости от места жительства обучающихся.

#### **Список использованной литературы**

<span id="page-48-0"></span>1. Айдашов А. Т. Разработка онлайн-курса по scratch программированию для школьников младших классов / А. Т. Айдашов // Проблемы и перспективы технологического образования в России и за рубежом : сборник материалов III Международной научно-практической конференции, Ишим, 18–19 февраля 2021 года / Отв. редактор Л.В. Козуб. – Ишим: филиал федерального государственного бюджетного образовательного учреждения высшего профессионального образования "Тюменский государственный университет" в г. Ишиме, 2021. – С. 21-22.

2. Алейникова, Т. Г. SCRATCH-программирование - инструмент развития вычислительного мышления: примеры решения задач в среде Scratch / Т. Г. Алейникова, А. И. Шербах // . – 2019. – № 3. – С. 15-19.

3. Арарат-Исаева, М. С. Повышение эффективности обучения информатике учащихся младшей школы с помощью инструментов игровых технологий / М. С. Арарат-Исаева // Вестник МГПУ. Серия: Информатика и информатизация образования. – 2022. – № 2(60). – С. 30-37.

4. Байдикова, М. П. Использование web-квестов при работе с младшими школьниками / М. П. Байдикова, А. А. Северова // Рефлексия. –  $2022. - N_2 2. - C. 48-50.$ 

5. Бархатова Д.А., Белошапкина А.Е. Курс «Создание web-квестов в среде Scratch». [Электронный ресурс] URL: https://e1.kspu.ru/course/view.php?id=327 (дата обращения: 03.04.2024)

6. Босова Л. Л. Scratch-программирование [Электронный ресурс] URL: https://bosova.ru/metodist/authors/informatika/3/scratch.php (дата обращения 23.03.2024)

7. Воробьева Н. А. Развитие алгоритмического мышления у учащихся начальной школы с использованием системно-ориентированной среды программирования Scratch // Вестник Пермского государственного гуманитарно-педагогического университета. Серия № 1. Психологические и педагогические науки. 2023. С. 16-18.

8. Гокинаева, Т. Ю. Web-квест как эффективный метод организации образовательного пространства / Т. Ю. Гокинаева, Т. Т. Гудиева // Вопросы педагогики. – 2019. – № 6-2. – С. 28-29.

9. Евдокимова В. Е., Черепанова А. А. Использование среды программирования SCRATCH на уроках информатики в начальных классах // Вестник Шадринского государственного педагогического университета. 2022. С. 62-63.

10. Емалетдинова Г. Э., Цилицкий В. С., Шершукова Н. В., Калимуллин Д., Виноградова И. В. Геймификация как метод обучения: особенности и возможности // Московский экономический журнал. №3. 2022. С. 706-707.

11. Ефимьева И. В. Определение уровня мотивации при обучении математики [Электронный ресурс] URL: https://www.maam.ru/detskijsad/opredelenie-urovnja-motivaci-pri-obuchenimatematiki.html (дата обращения: 03.04.2024)

12. Кириллова Г. М. Разработка дистанционного курса по среде программирования "Scratch" / Г. М. Кириллова, А. А. Бельчусов // Актуальные проблемы прикладной и школьной информатики : сборник научных статей. – Чебоксары : Чувашский государственный педагогический университет им. И.Я. Яковлева, 2019. – С. 142-147.

13. Круглякова Д. А. Пропедевтика программирования с использованием среды Scratch. 2024. С. 530-533.

14. Крылов, К. Д. Обучение языкам программирования как актуальная задача развития современного школьника в условиях цифровизации / К. Д. Крылов // Ratio et Natura. – 2021. – № 1(3).

15. Мороз О. В. Особенности организации курсов для учащихся средней школы по программированию с использованием среды SCRATCH 2.0 / О. В. Мороз, А. А. Косярский // Школьные технологии. – 2019. – № 2. – С. 76-85.

16. Морозова Н. М., Лец С. М. Визуальное программирование // Материалы Всероссийской научно-практической конференции «Наука и социум». 2022. С. 244-246.

17. Официальный сайт Навигатор дополнительного образования Красноярского края [Электронный ресурс] URL: https://navigator.krao.ru/ (дата обращения: 03.04.2024)

18. Официальный сайт Учи.ру [Электронный ресурс] URL: https://uchi.ru/ (дата обращения: 12.05.2024)

19. Официальный сайт Якласс [Электронный ресурс] URL: https://www.yaklass.ru/ (дата обращения: 12.05.2024)

20. Официальный сайт CodeCombat [Электронный ресурс] URL: https://codecombat.com/ (дата обращения: 21.05.2024)

21. Официальный сайт Minecraft: Education Edition [Электронный ресурс] URL: https://education.minecraft.net/ru-ru (дата обращения: 20.05.2024)

22. Официальный сайт сообщества Scratch [Электронный ресурс] URL: https://scratch.mit.edu/ (дата обращения: 20.04.2024)

23. Официальный сайт Skysmart [Электронный ресурс] URL: https://skysmart.ru/ (дата обращения: 10.05.2024)

24. Перевалова Н.А., Рожина И.В. Методика обучения школьников основной школы программированию в среде разработки Scratch // Наука и перспективы. №1. 2020.

25. Приказ Минобрнауки России от 06.10.2009 N 373 (ред. от 11.12.2020) ОБ УТВЕРЖДЕНИИ И ВВЕДЕНИИ В ДЕЙСТВИЕ ФЕДЕРАЛЬНОГО ГОСУДАРСТВЕННОГО ОБРАЗОВАТЕЛЬНОГО СТАНДАРТА НАЧАЛЬНОГО ОБЩЕГО ОБРАЗОВАНИЯ. Зарегистрировано в Минюсте России 22 декабря 2009 г. N 15785 Режим доступа: https://fgos.ru/fgos/fgos-noo (дата обращения: 02.04.2024)

26. Приказ Минобрнауки России от 17.05.2012 N 413 (ред. от 11.12.2020) ОБ УТВЕРЖДЕНИИ И ВВЕДЕНИИ В ДЕЙСТВИЕ ФЕДЕРАЛЬНОГО ГОСУДАРСТВЕННОГО ОБРАЗОВАТЕЛЬНОГО

СТАНДАРТА СРЕДНЕГО ОБЩЕГО ОБРАЗОВАНИЯ. Зарегистрировано в Минюсте России 7 июня 2012 г. N 24480 Режим доступа: https://fgos.ru/fgos/fgos-soo (дата обращения: 02.04.2024)

27. Приказ Минобрнауки России от 17.12.2010 N 1897 (ред. от 11.12.2020) ОБ УТВЕРЖДЕНИИ И ВВЕДЕНИИ В ДЕЙСТВИЕ ФЕДЕРАЛЬНОГО ГОСУДАРСТВЕННОГО ОБРАЗОВАТЕЛЬНОГО СТАНДАРТА ОСНОВНОГО ОБЩЕГО ОБРАЗОВАНИЯ. Зарегистрировано в Минюсте России 1 февраля 2011 г. N 19644 Режим доступа: https://fgos.ru/fgos/fgos-ooo (дата обращения: 02.04.2024)

28. Проблемы обучения программированию у школьников и студентов [Электронный ресурс] URL: https://dzen.ru/a/XulJv9Fq9niBrdXm (дата обращения: 05.04.2024)

29. Пронин А.А., Синельников Е.А. Модули в языке программирования Кумир 2.0 // Информационные технологии в образовании. 2022. № 5. С. 207-211.

30. Развитие логического мышления через создание игр на Scratch [Электронный ресурс] URL: https://dzen.ru/a/ZeoZtwBQmC8HHveJ (дата обращения: 15.04.2024)

31. Стѐпушкина П. К. Игровые движки для образовательных целей // Вестник науки. 2024. С. 852-853.

32. Только 27% подростков хотели бы забыть об учѐбе летом [Электронный ресурс] URL: https://skillbox.ru/media/education/tolko-27 podrostkov-khoteli-by-zabyt-ob-uchyebe-letom/ (дата обращения: 15.04.2024)

33. Трусилин, С. И. Образовательные возможности среды визуального программирования / С. И. Трусилин // Цифровая школа : Материалы XVI Всероссийской научно-практической конференции с международным участием, Екатеринбург, 11–22 апреля 2022 года / Сост.: Н.В. Ломовцева, И.Н. Максимова. – Екатеринбург: Государственное автономное образовательное учреждение дополнительного

профессионального образования Свердловской области "Институт развития образования", 2022. – С. 78-80.

34. Храмов Д. А. Обучение учащихся 5-6 классов методу алгоритмизации и программирования во внеурочной деятельности / Д. А. Храмов // Осовские педагогические чтения "Образование в современном мире: новое время - новые решения". – 2022. – № 1-2. – С. 522-527.

35. Что интересно школьникам: результаты исследования. Forbes education [Электронный ресурс] URL: https://education.forbes.ru/tpost/g3iab5oz11-chto-interesno-shkolnikam-rezultatiissl (дата обращения: 27.04.2024)

36. Яндекс Карты города Красноярск [Электронный ресурс] URL: https://www.google.com/maps/@56.0128703,92.8661794,12z?entry=ttu (дата обращения: 10.05.2024)

37. Tursunov S. Q., Abdurashidova S. I. Q. Scratch texnologiyasi yordamida tarmoqlanuvchi dasturlash masalalarini yechish // Oriental renaissance: Innovative, educational, natural and social sciences. 2022. С. 158-163.

### **Оценочный материал**

### **Тест**

<span id="page-53-0"></span>*1. Выберите один из вариантов ответов, который отвечает на вопрос «Что такое web-квест?»*

1) Это современная образовательная технология, включающая выполнение заданий через интернет с использованием различных онлайнресурсов

2) Это метод обучения, который предполагает использование компьютерных игр для изучения новых материалов.

3) Это игра, где участники соревнуются между собой в решении онлайн-задач

*2. Кем была впервые представлена модель web-квеста?*

- 1) Сан-Диего Брендон Доджем
- 2) Сан-Диего Берни Доджем
- 3) Сан-Диего Брендон Диджем

*3. Выберите из предложенных ответов те, которые относятся к классификации web-Квестов:*

- 1) По длительности выполнения
- 2) По предметному содержанию
- 3) По возрасту
- 4) По типу заданий
- 5) По индивидуальным особенностям
- *4. Что означает образовательная цель web-квеста?*
- 1) Вовлечение учащихся в познавательный процесс
- 2) Развитие интереса к предмету
- 3) Воспитание толерантности
- *5. Какие навыки формируются благодаря развивающей цели web-*

*квеста?*

1) Навыки исследовательской деятельности

2) Навыки самостоятельной работы с литературой

3) Навыки пения

*6. Выберите из предложенных ответов те, которые относятся к структуре web-Квестов:*

- 1) Введение
- 2) Обсуждение идей
- 3) Распределение ролей
- 4) Задание
- *7. Порядок работы и необходимые ресурсы:*
- 1) Саморефлексия
- 2) Оценка
- 3) Заключение

## **Задание №1. Регистрация**

Вам необходимо прислать скриншот (1 балл), где виден Ваше Имя Пользователя на сайте.

## **Задание №2. Как работать со спрайтом?**

Данное Задание №2 заключается в том, что вам необходимо составить программу, согласно следующему описанию:

1) На сцене у нас присутствуют Dot, Kiran, Robot (1 балл)

2) Robot - надоедливый робот, который при движении постоянно отталкивается о край сцены. Сделайте так, чтобы можно было остановить робота нажатием (1 балл)

3) Dot - наш главный персонаж, который находится в левом нижнем углу сцены и движется в правый нижний угол сцены - в сторону Kiran (при этом меняет костюмы передвижения). Как только он касается Kiran, то останавливается, а Kiran меняет свой костюм на «костюм со звездой» (2 балла)

4) Когда Kiran поменяла костюм, то можно нажать на звезду, чтобы Kiran опять поменяла костюм на первоначальный (1балл).

В качестве ответа, необходимо прислать гиперссылку (1 балл) на Ваш проект (Инструкция, как скопировать гиперссылку на проект в Scratch)

Для того, чтобы выполнить данное задание, Вам необходимо ознакомиться с видео, которое представлено ниже.

В данном видео продемонстрированы базовые знания о том, что такое спрайт и как с ним работать, а именно:

как начать программу для взаимодействия со спрайтом;

как пользоваться координатами для спрайтов;

как менять костюм спрайту;

 как пользоваться командой «если ... то» (подробно не углубляемся);

как пользоваться сенсорами.

### **Задание №3. Передача сообщений**

Данное Задание №3 заключается в том, что вам необходимо составить программу, согласно следующему описанию:

1) На сцене у нас присутствуют Dot, Kiran, Robot, Rocks, Maffin (1 балл)

2) Спрайт Dot - наш главный герой, который должен при нажатии на другие спрайты подходить к ним (2 балл)

3) Robot боится Dot, поэтому когда тот подходит к нему, то Robot улетает от него (1 балл)

4) Maffin находится под Rocks, поэтому когда Dot подходит к Rocks, он должен посмотреть на него (сменить костюм на последний), так как он чувствует запах еды. После, встаѐт слева от Rocks и смотрит на него. А затем отодвигает на небольшое расстояние. И так каждый раз, когда кликаем на Rocks, пока не покажется Maffin (2 балла).

5) При нажатии на Мaffin, Dot должен к нему подойти и укусить его (сменить костюм у Maffin на второй) (1 балл)

В качестве ответа, необходимо прислать гиперссылку (1 балл) на Ваш проект (Инструкция, как скопировать гиперссылку на проект в Scratch)

Для того, чтобы выполнить данное задание, Вам необходимо ознакомиться с видео, которое представлено ниже.

В данном видео продемонстрировано Как использовать Передачу сообщений между спрайтами

### **Задание №4. Сцена и еѐ фоны**

Данное Задание №4 заключается в том, что вам необходимо составить программу, согласно следующему описанию:

1) Добавлены фоны Space, Space City 1, Space City 2 (1 балл)

2) Добавлены четыре спрайта Arrow, которые при нажатии, перемещают на другой фон (2 балл)

В качестве ответа, необходимо прислать гиперссылку (1 балл) на Ваш проект (Инструкция, как скопировать гиперссылку на проект в Scratch)

Для того, чтобы выполнить данное задание, Вам необходимо ознакомиться с видео, которое представлено ниже.

В данном видео продемонстрировано Как с помощью спрайтов менять фоны

### **Задание №5. Условный оператор «Если...то...Иначе»**

Данное Задание №5 заключается в том, что вам необходимо составить программу, согласно следующему описанию:

1) Добавлены фоны Space, Space City 1, Space City 2 (1 балл)

2) Добавлены 2 спрайта Arrow и главный герой - Dot. Необходимо, чтобы при нажатии на стрелочки, Dot подошѐл к ним, а после фон сменился на другой. На новом фоне Dot всегда должен появляться в центре сцены (3 балла)

В качестве ответа, необходимо прислать гиперссылку (1 балл) на Ваш проект (Инструкция, как скопировать гиперссылку на проект в Scratch)

Для того, чтобы выполнить данное задание, Вам необходимо ознакомиться с видео, которое представлено ниже $\mathbb{Q}$ .

В данном видео продемонстрировано Сложная конструкция с условным оператором «Если»

### **Задание №6. Ввод данные и переменных. Перемещение предметов**

Данное Задание №6 заключается в том, что вам необходимо составить программу, согласно следующему описанию:

1) Добавлены фоны Space, Space City 1, Space City 2 и спрайты Arrow (левая и правая стрелочка),Dot, Rocketship, Rocks, Dog2, Donut и Retro Robot (1 балл)

2) Необходимо, чтобы при нажатии на стрелочки, Dot подошѐл к ним, а после фон сменился на другой. На новом фоне Dot всегда должен появляться в центре сцены (1 балл)

3) Необходимо, чтобы Dot в начале попросил о помощи - вспомнить пароль от Rocketship, чтобы вернуться домой. (1 балл)

Первая цифра пусть будет под Rocks; (1 балл)

Вторая у Dog2, которую тот отдаст, когда Вы ей дадите Donut; (1 балл)

Третью Вы получите, когда решите правильно математический пример, который предложит вам Retro Robot (2 балла)

В качестве ответа, необходимо прислать гиперссылку (1 балл) на Ваш проект (Инструкция, как скопировать гиперссылку на проект в Scratch)

Для того, чтобы выполнить данное задание, Вам необходимо ознакомиться с видео, которое представлено ниже.

В данном видео продемонстрировано:

- как использовать переменные и данные;
- как перемещать предметы.

### **Задание №7. Звук, клон и игра**

Данное Задание №7 заключается в том, что вам необходимо составить программу, согласно следующему описанию:

1) Добавлены фоны Space, Space City 1, Space City 2, Spaceship и спрайты Arrow (левая и правая стрелочка),Dot, Rocketship, Rocks, Dog2, Donut, Dinosaur5, Button2, Ripley и Retro Robot (1 балл)

2) Необходимо, чтобы при нажатии на стрелочки, Dot подошѐл к ним, а после фон сменился на другой. На новом фоне Dot всегда должен появляться в центре сцены (1 балл)

3) Необходимо, чтобы Dot в начале попросил о помощи - вспомнить пароль от Rocketship, чтобы вернуться домой. (1 балл)

Первая цифра пусть будет под Rocks; (1 балл)

Вторая у Dog2, которую тот отдаст, когда Вы ей дадите Donut; (1 балл)

Третью Вы получите, когда решите правильно математический пример, который предложит вам Retro Robot (1 балл)

Четвёртую цифру можно получить, когда вы поможете Ripley атаковать Dinosaur5 в его кабинете Spaceship с помощью выстрелов Button2 (2 балла)

В качестве ответа, необходимо прислать гиперссылку (1 балл) на Ваш проект (Инструкция, как скопировать гиперссылку на проект в Scratch)

Для того, чтобы выполнить данное задание, Вам необходимо ознакомиться с видео, которое представлено ниже.

В данном видео продемонстрировано:

как работать со звуком;

игра-шутер «Поймай мышь»;

как работать с клонами.